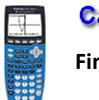

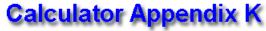

Finding GCD(GCF) and LCM

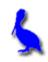

**The greatest common divisor, GCD**, (also called the greatest common factor, GCF) of several numbers is the largest number that divides evenly into all the number. On the calculator, it is only possible to find the GCD of two numbers.

For example, The GCD of 36 and 24 is 12 since 12 is the largest number that divides evenly into both 36 and 24.

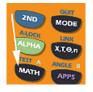

To find the GCD of 36 and 24, press the **MATH** button.

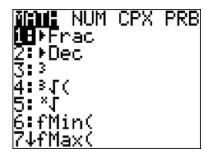

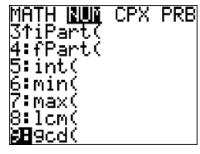

Press the **RIGHT ARROW** to move to the **NUM** menu and then choose **9: gcd(** 

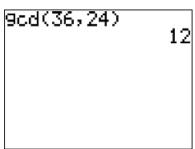

Enter 36 and 24 separated by a comma and then a right parenthesis. Press **ENTER** to obtain the answer of 12.

**The least common multiple, LCM**, of several numbers is the smallest number into which all the numbers divide evenly. On the calculator, it is only possible to find the LCM of two numbers.

For example, the LCM of 36 and 24 is 72 since 72 is the smallest number into which both 36 and 24 divide evenly.

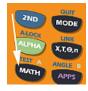

To find the LCM of 36 and 24, press the **MATH** button.

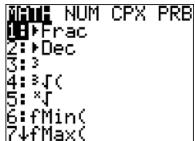

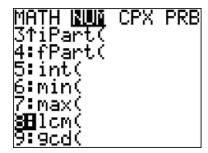

Press the **RIGHT ARROW** to move to the **NUM** menu and then choose **8: lcm(** 

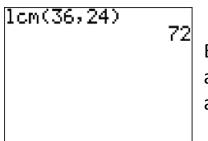

Enter 36 and 24 separated by a comma and then a right parenthesis. Press **ENTER** to obtain the answer of 72.